#### DCIC [Organización de Computadoras]

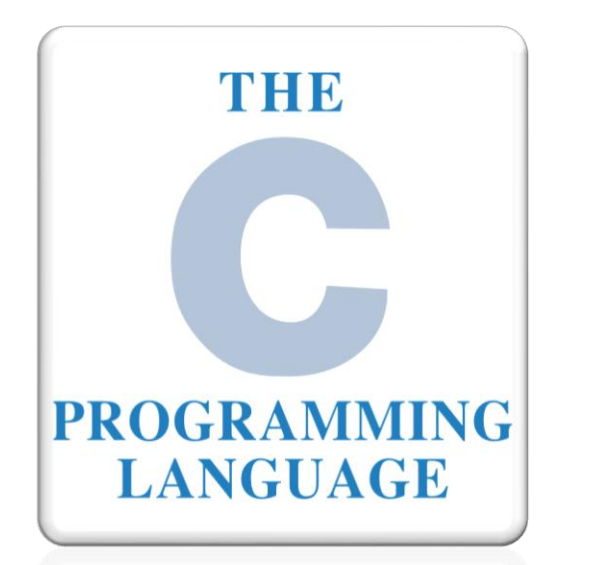

EL LENGUAJE DE PROGRAMACIÓN C (PARTE 1/2).

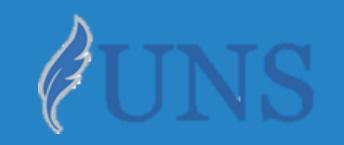

Dpto. de Cs. e Ing. de la Computación. Universidad Nacional del Sur.

### Copyright

- Copyright © 2011-2018 Mg. Alejandro G. [Stankevicius](https://cs.uns.edu.ar/~ags/) (ags@cs.uns.edu.ar)
- o Copyright © 2019-2022 Ing. [Federico](http://cs.uns.edu.ar/~federico.joaquin) Joaquín (federico.joaquin@cs.uns.edu.ar)
- o El uso total o parcial de este material está permitido siempre que se haga mención explícita de su fuente: **"Notas de Clase. Organización de Computadoras." Federico Joaquín. Universidad Nacional del Sur. (c) 2019- 2022.**
- o Las presentes transparencias constituyen una guía acotada y simplificada de la temática abordada, y deben utilizarse únicamente como material adicional o de apoyo a la bibliografía indicada en el programa de la materia.

## Introducción

jueves, 18 de agosto de 2022  $\hbox{O}$ rganización de Computadoras – 2º cuatrimestre 2022  $\hbox{O}$   $\hbox{O}$  3

### Lenguaje C :: origen.

- o El **lenguaje C** fue diseñado por **Dennis Ritchie** en el año **1972**.
- o Deriva de un lenguaje anterior llamado **B**.
- Se usó para *implementar* gran parte del sistema operativo **UNIX**.
- o Hoy en día **se lo sigue utilizando** para implementar todo tipo de sistemas:
	- Por caso, el sistema operativo **GNU/Linux.**

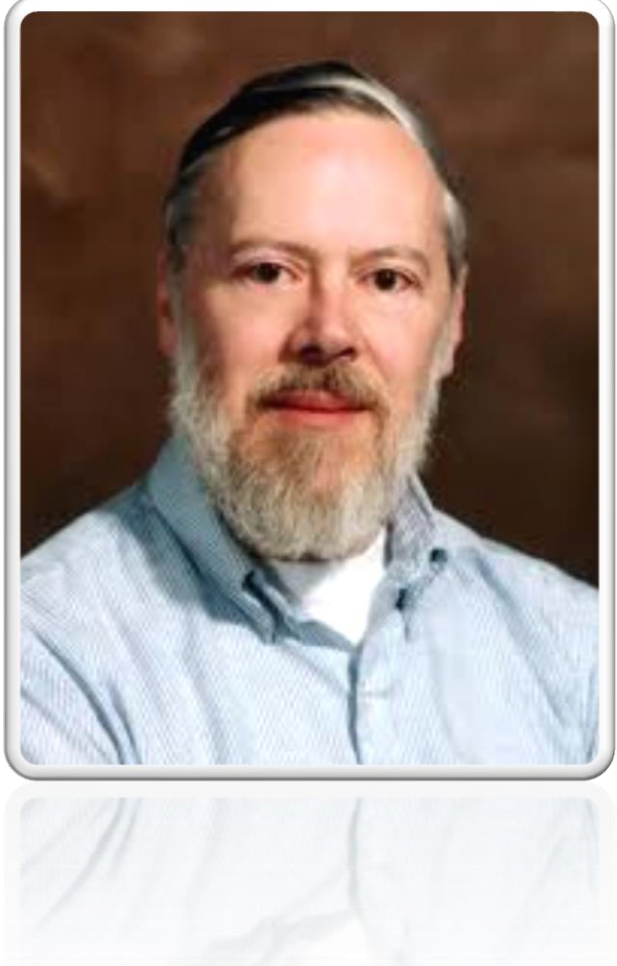

### Lenguaje C :: filosofía de diseño

- o C es un lenguaje de programación **minimalista.**
- o Intenta satisfacer múltiples **objetivos**:
	- Poder ser **compilado** usando un compilador **sencillo** y **simple**.
	- Brindar acceso de **bajo nivel al hardware** de la computadora.
	- Poder **traducir** cada instrucción de C en pocas instrucciones de **lenguaje máquina**.
	- **No requerir** mucha ayuda adicional en tiempo de ejecución.

### Lenguaje C :: algunos mitos

- o *C no se usa. ¿Por qué programar en C?*
- El lenguaje ha sido usado para desarrollar:
	- Sistemas Operativos (casi **todos**, **GNU/Linux**, OS X, Windows, Android, **QNX**, Solaris)
	- Otros **lenguajes** como **Perl**, **PHP**, **Python** y **Ruby.**
	- **Java** Virtual Machine (si, está escrita en C).
	- Sistemas **Embebidos** (Arduino, Galileo, Raspberry).
	- **Controladores** de dispositivos (drivers).
	- Motores de **bases de datos** (MySQL, PostgreSQL, etc.).
	- Cualquier sistema de **alto** desempeño.

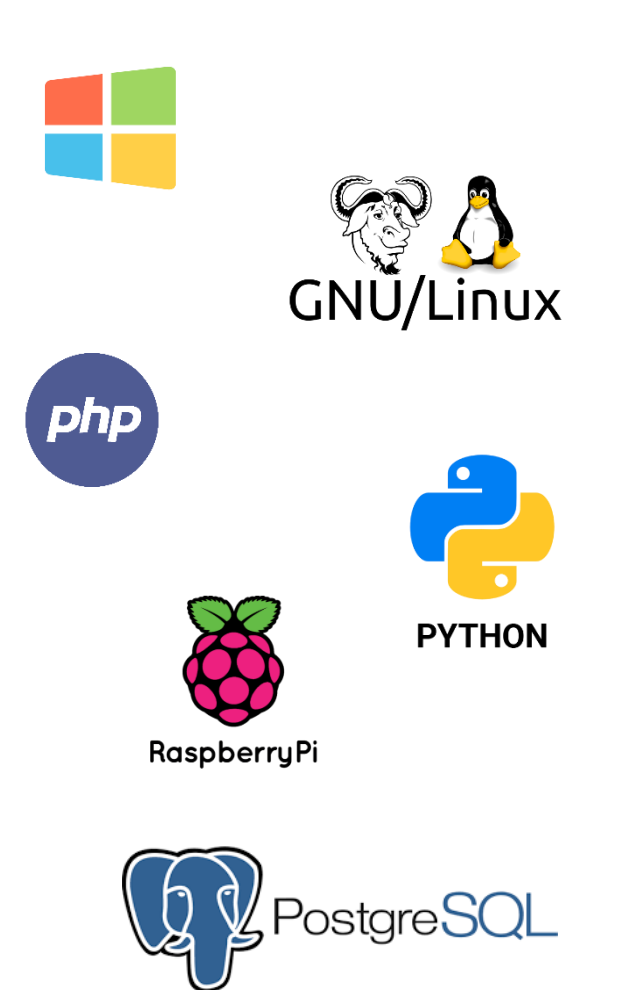

### Lenguaje C :: algunos mitos

- o *No hay trabajo en C. ¿Por qué programar en C?*
- Según Spectrum IEEE:

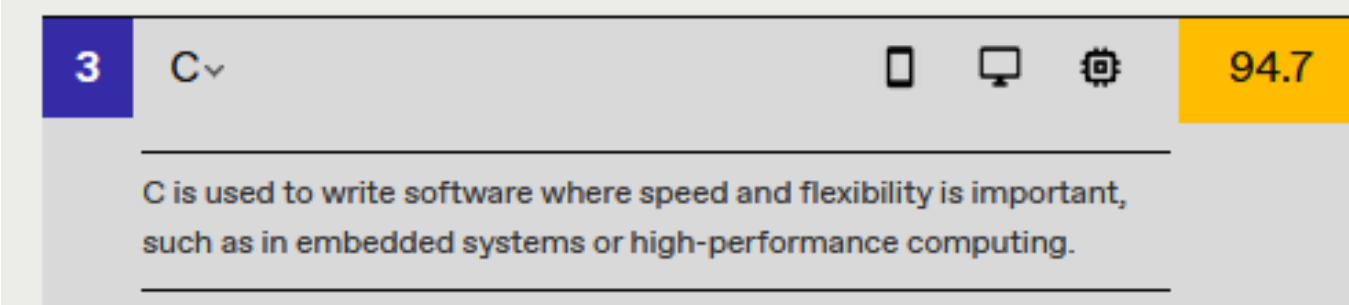

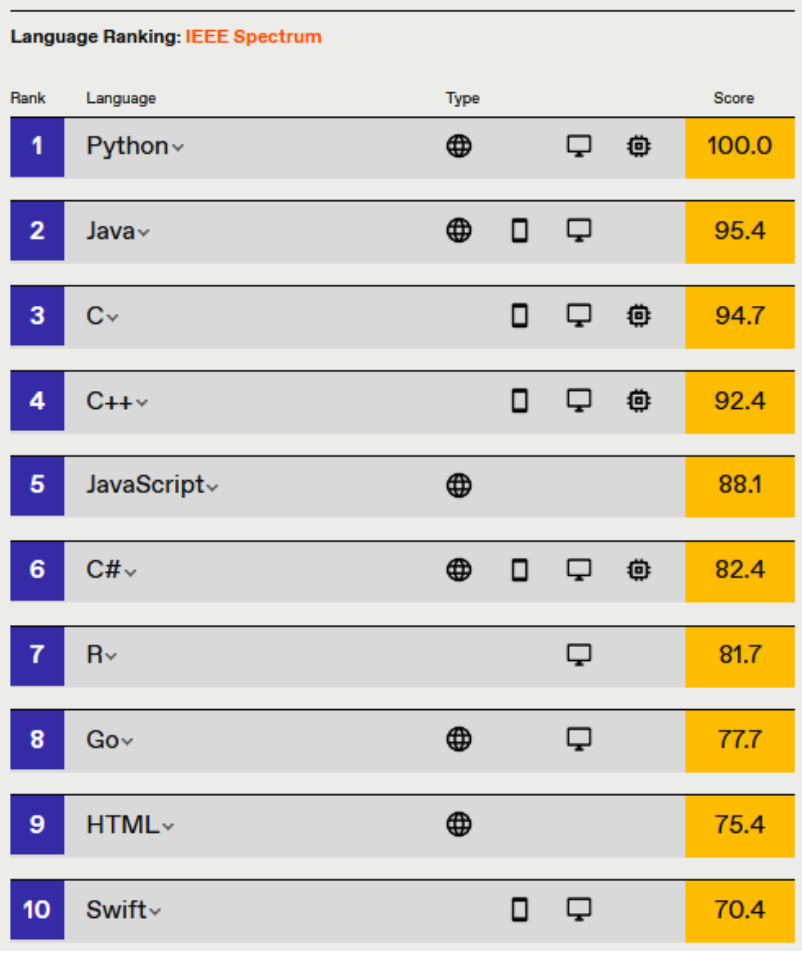

#### <https://spectrum.ieee.org/top-programming-languages/>

- o C es un lenguaje **compilado**.
- **Cuenta con excelentes compiladores optimizantes.** 
	- Ejemplo de esto es el compilador **gcc.**
- o El código escrito en este lenguaje es altamente **portable.**
- o **Ninguna** característica del sistema operativo **se ve reflejada** en el lenguaje.

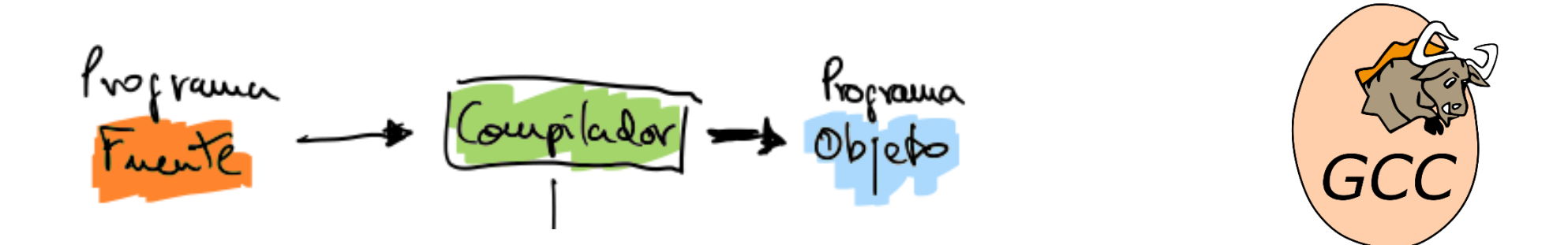

- Elementos de un programa:
	- Palabras **reservadas** (muy pocas).
	- **Variables** y **funciones** definidas por el programador.
	- Funciones de librería **estándar.**
- o Los bloques de código se **delimitan** entre **llaves.**
- o Cada sentencia finaliza en **punto y coma**.
- o Al igual que **UNIX**, el lenguaje C es **sensible** a **mayúsculas** y **minúsculas.**

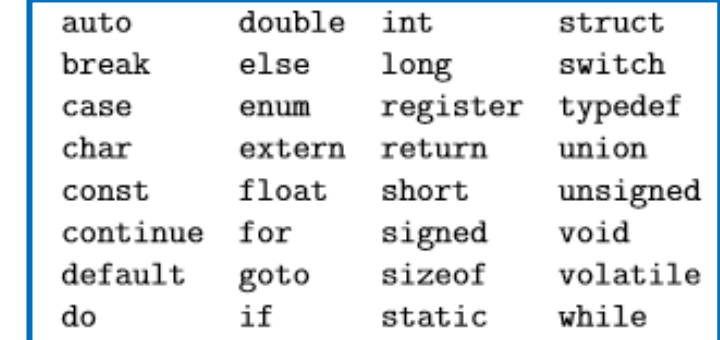

```
\existsint main(){
     int i, id;
      char name [51];
      //CREA COUNT REGISTROS CON DATOS DEL USUARIO
     for(i=0; i<count; i++) {
          printf ("Introduzca un ID: ");
          scanf ("%d", &id); fflush (stdin);
          printf("Introduzca un Nombre (max. 50 caracteres): ");
          \texttt{scanf("§50['\\n]", name); fflush(\texttt{stdin});data set[i] = new data(id, name);
```
24 25

26

27 28

29

30

 $31$ 

32 33

34 35

36

- o El **código fuente** en **C** tiene tres tipos de **contenido**:
	- **Comentarios**.
	- **Código** de programa (escrito en C).
	- **Directivas** al preprocesador.

```
/* Clásico hola mundo escrito en C 
para comprensión de los alumnos de OC 
*/
#include <stdio.h>
int main() {
  // Una llamada a función
 printf(";Hola mundo!\n");
  return 0;
}
```
- o El **código fuente** en **C** tiene tres tipos de **contenido**:
	- **Comentarios**.
	- **Código** de programa (escrito en C).
	- **Directivas** al preprocesador.

*Comentarios de múltiple línea.*

```
/* Clásico hola mundo escrito en C 
para comprensión de los alumnos de OC 
*/
#include <stdio.h>
int main() {
  // Una llamada a función
  printf(";Hola mundo!\n");
  return 0;
}
```
- o El **código fuente** en **C** tiene tres tipos de **contenido**:
	- **Comentarios**.
	- **Código** de programa (escrito en C).
	- **Directivas** al preprocesador.

```
*/
                                                          #include <stdio.h>
                                                          int main() {
                                                            // Una llamada a función
                                                            printf(";Hola mundo!\n");
                                                            return 0;
Comentarios de línea simple.
```

```
/* Clásico hola mundo escrito en C 
para comprensión de los alumnos de OC 
}
```
- o El **código fuente** en **C** tiene tres tipos de **contenido**:
	- **Comentarios**.
	- **Código** de programa (escrito en C).
	- **Directivas** al preprocesador.

*Código del programa.*

```
/* Clásico hola mundo escrito en C 
para comprensión de los alumnos de OC 
*/
#include <stdio.h>
int main() {
  // Una llamada a función
  printf("¡Hola mundo!\n");
  return 0;
}
```
- o El **código fuente** en **C** tiene tres tipos de **contenido**:
	- **Comentarios**.
	- **Código** de programa (escrito en C).
	- **Directivas** al preprocesador.

*Directiva al preprocesador: se solicita la incorporación de funcionalidad de la librería de entrada/salida estándar.*

```
/* Clásico hola mundo escrito en C 
para comprensión de los alumnos de OC 
*/
#include <stdio.h>
int main() {
  // Una llamada a función
 printf(";Hola mundo!\n");
  return 0;
}
```
#### Lenguaje C :: características relevantes para OC

- o En el **contexto de la materia**, haremos énfasis en dos cuestiones que resultan de interés.
- o La **aritmética** de **punteros** y su uso para **manipular** datos.
- o La **administración de memoria**.
	- A **diferencia** de otros lenguajes, en C parte de la **administración de memoria** es **responsabilidad** del programador.

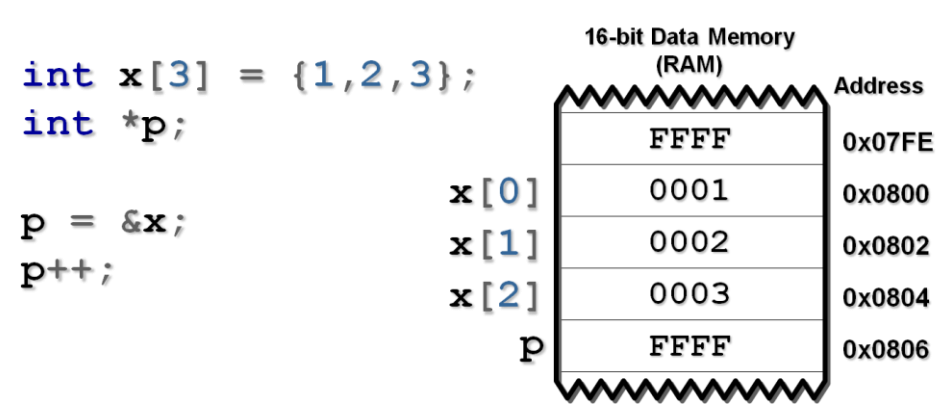

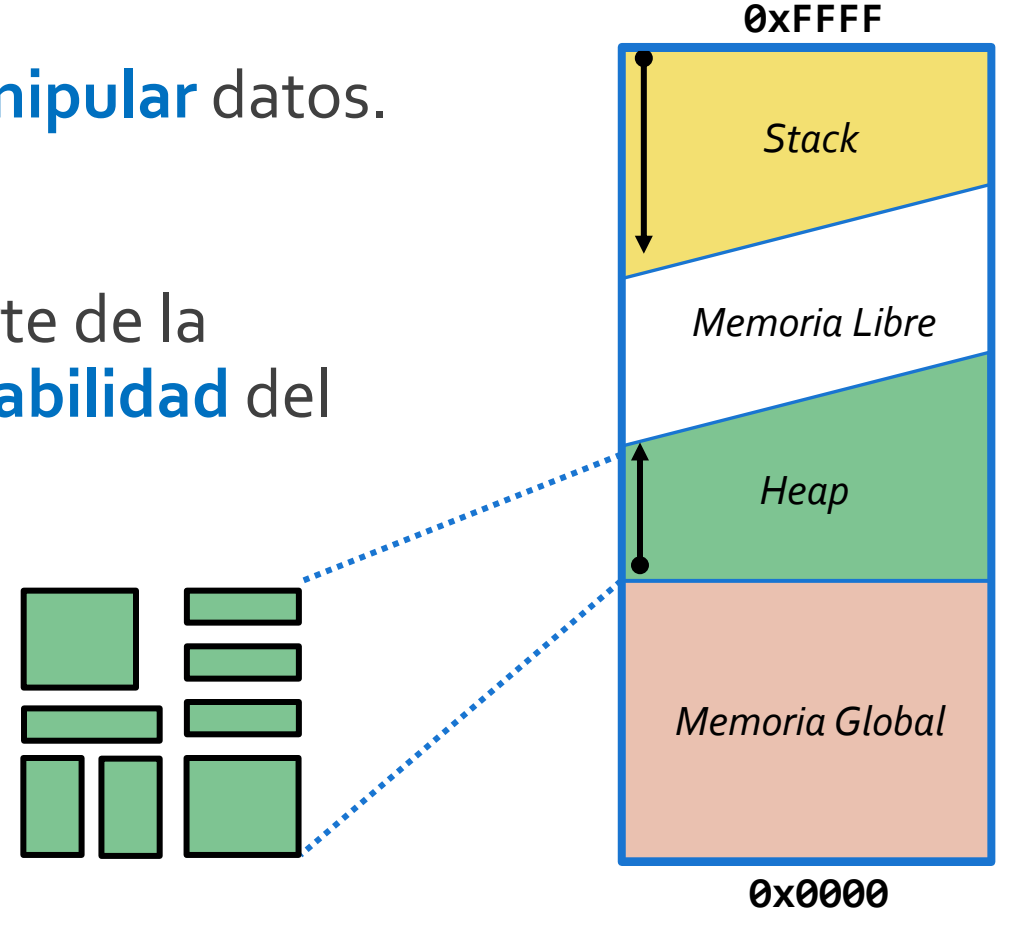

# Variables & Expresiones.

DECLARACIÓN.

TIPOS DE DATOS Y MODIFICADORES.

USO Y OPERADORES.

#### Declaración de variables

- o Las variables se declaran indicando su **tipo** seguido de su **nombre**:
	- **char** letra;
	- **int** contador;
- o La declaración **múltiple** es posible separando las distintas variables con una coma:
	- **char** letra, inicial;
	- **int** i, j, k;

#### Inicialización de variables

- La **asignación** es una expresión y **puede** ser parte de una expresión mas compleja.
- o El **operador** de **asignación** es el **=**
	- El **primer** elemento a **izquierda debe** ser el nombre de una **variable**.
	- Tiene asociatividad a **derecha**.
	- El **resultado** de la **evaluación de una asignación**, además del cambio en la variable, es el valor asignado a la variable.

#### Inicialización de variables

- o **Declaración** e **inicialización** se pueden **combinar** usando el operador de asignación:
	- **char** letra = 'A';
	- **int**  $i = 1$ ,  $j = 10$ ;
- o La asignación como operador da una **gran flexibilidad**, si bien es **a su vez fuente de problemas** (si no se utiliza adecuadamente):
	- $a = b = 2;$
	- $a = (b = 2) + 2;$

#### Tipos de datos elementales

- Los **tipos elementales** en C son los siguientes:
	- **Enteros** (**int**)
	- **Reales** en precisión **simple** (**float**)
	- **Reales** en precisión **doble** (**double**)
	- **Caracteres** y **enteros** de 1 byte (**char**)
	- **Punteros** (\*)
- o Nótese que **no existen** los **booleanos** ni las **cadenas de caracteres** como tipos elementales.

#### Modificadores de tipos de datos

- Los **tipos elementales** admiten distintos **modificadores**:
	- **unsigned**: para representar **sólo** valores **positivos** (no aplica a **float** y **double**)
	- **signed**: para representar valores **positivos** y **negativos** (activo por **defecto**).
	- **long**: para representar enteros **largos** (sólo puede aplicarse al tipo **int**).
- Ejemplos de aplicación de modificadores:
	- **unsigned int** contador;
	- **signed char** letra;
	- **long int** balance;

#### Alcance de una declaración

- En el lenguaje C no es posible anidar funciones.
- o Así, existen **sólo dos alcances** posibles para una declaración:
	- **Alcance global:** la declaración es **visible** desde **todas** las funciones del programa.
	- **Alcance local:** la declaración **sólo es visible** dentro de la función en la que aparece y tiene **precedencia por sobre** las declaraciones globales.

*Las variables a, b y c son tienen alcance global.*

*Las variables a, c y z tienen alcance local al bloque main. Dentro de main las variables a y c refieren a float. Fuera de main la variable z no existe.*

#### **} float otra\_funcion(){ ... }**

**int mi\_funcion(){**

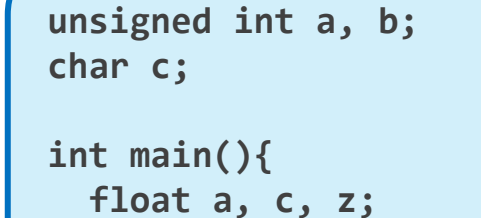

**...**

**}**

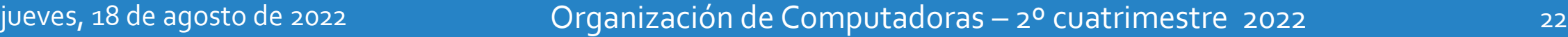

#### Expresiones constantes

- Formulación de expresiones constantes:
	- Los reales (**float**) se pueden expresar tanto en **notación decimal** como en **notación científica.**
	- Los datos de doble precisión (**long**) se denotan agregando una **L** al final.
	- Los caracteres (**char**) se definen directamente usando comillas simples.
	- Las **cadenas de caracteres** se definen usando comillas dobles.

```
float a = 2,56
float b = 2,45E-4;
long int c = 200L;
char a = 'a';
char cadena [] = "hola";
```
#### Expresiones constantes

- Una constante *entera* puede expresarse en diferentes bases:
	- **Decimal** (por defecto).
	- **Hexadecimal**, anteponiendo **0x** a la declaración.
	- **Octal**, anteponiendo **0** a la declaración.
	- **Binario**, anteponiendo **0b** a la declaración.

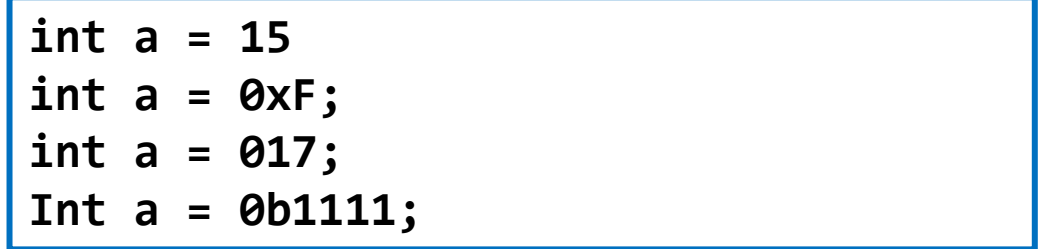

#### Expresiones constantes

- Las constantes de tipo **carácter especial** se definen usando secuencias de *escape*:
	- **'\n'**: línea nueva.
	- **'\r'**: retorno de carro.
	- **'\t'**: tabulador.
	- **'\\'**: barra invertida.
	- **'\0'**: carácter nulo.
	- **'\nnn'**: carácter **ASCII** nnn (octal).
	- **'\xnn'**: carácter **ASCII** nn (hexadecimal).

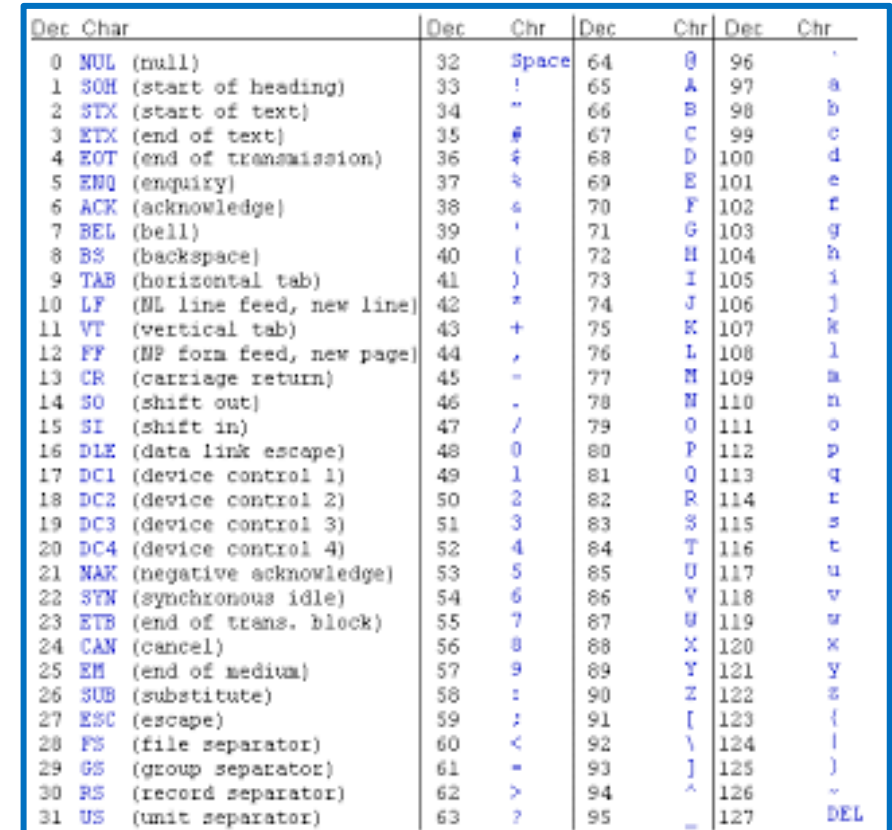

#### Conversión explícita de tipos

- o La **conversión explícita** de tipos (type **casting**) de expresiones y variables se denota de la siguiente forma:
	- **int a; float b; char c;**
	- **b = 65.0;**
	- **a = (int) b; // a ahora vale 65.**
	- $\cdot$  **c** = (char) a; // c ahora vale 'A' (esto es, el ASCII 65).

#### Operadores aritméticos

- Los operadores **aritméticos** básicos disponibles son los usuales:
	- Suma (**+**) y Resta (**–**).
	- Multiplicación (**\***) y División (**/**).
	- Módulo o resto (**%**).
- o El **tipo del resultado** en una **división** depende del tipo de los operandos:
	- 4 / 3 da 1 (**entero**)
	- 4.0 / 3 da 1.333 (**real**)
	- 4 / 3.0 da 1.333 (**real**)
	- 4.0 / 3.0 da 1.333 (**real**)

#### Operadores de incremento y decremento

- o Los operadores unarios (++) y (--) representan las operaciones de **incremento** y **decremento** respectivamente
	- $x++; y++x;$  equivalen a la asignación  $x = x + 1;$
	- **y--;** y **--y;** equivalen a la asignación **y = y – 1;**
- o A partir de estos, las notaciones **sufijas** y **prefijas**:
	- a=3; b=a++; **// a vale 4, b vale 3**
	- a=3; b=++a; **// a vale 4, b vale 4**
- o No cualquier cosa es válida:
	- $--b=a++;$

#### Operaciones a nivel bit

- El lenguaje C brinda un conjunto de operadores numéricos a nivel de bit:
	- Negación: **~x;**
	- Conjunción: **x & y;**
	- Disyunción: **x | y;**
	- Disyunción exclusiva: **x ^ y;**
	- Desplazamiento a izquierda: **x << n;**
	- Desplazamiento a derecha: **x >> n;**

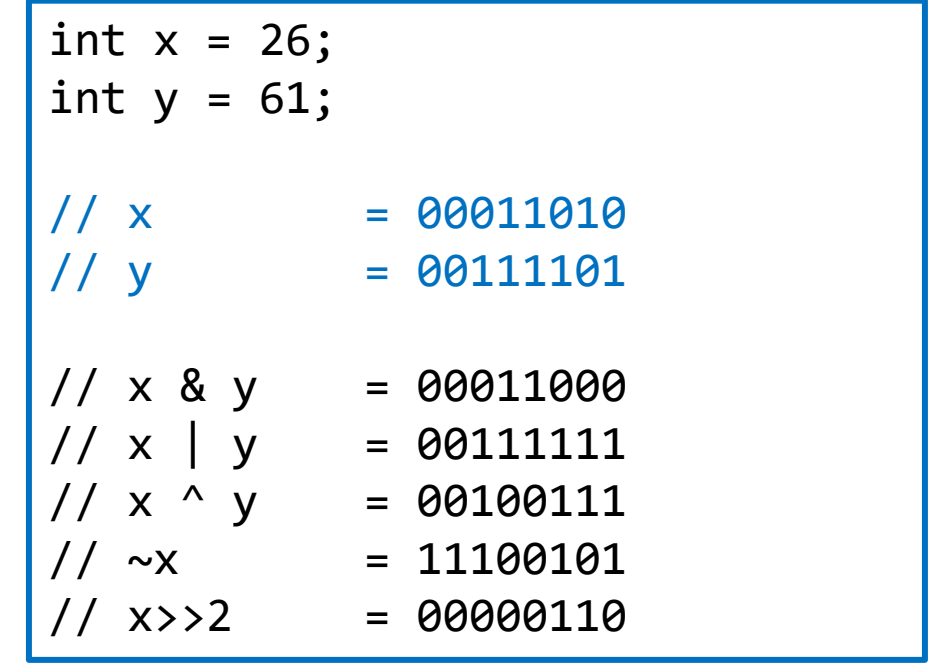

#### Operadores relacionales

- Los operadores **relacionales** disponibles son:
	- Igual (**==**) y distinto (**!=**).
	- Mayor (**>**) y menor (**<**).
	- Mayor o igual (**>=**) y menor o igual (**<=**).
- o El **resultado** de una comparación es un **entero**, considerando la semántica:
	- El **cero** (**0**) denotará el valor **falso.**
	- **Cualquier** otro valor denotará el valor **verdadero**.

*De aquí que el valor booleano false se note con un entero igual a 0, mientras que con cualquier otro valor entero se represente el valor booleano true.*

### Operadores lógicos

- Sobre los datos de "tipo" **booleano** (enteros), se definen los siguientes operadores:
	- La **conjunción** lógica (**&&**)
	- La **disyunción** lógica (**||**)
	- La **negación** lógica (**!**)
- o Para pensar: ¿a cuánto evalúa la siguiente expresión?
	- res =  $(3 > 2 || 5 == 4)$  && !1;

# Sentencias de control

CONDICIONAL.

REPETICIÓN.

ALTERNATIVAS MÚLTIPLES.

Organización de Computadoras – 2º cuatrimestre 2022 jueves, 18 de agosto de 2022 32

#### Sentencia condicional

o La **sentencia condicional** tiene la siguiente sintaxis:

if (condicion) {

// bloque then.

} else {

}

// bloque else.

```
#include <stdio.h>
main() {
  int a = 2;
  if (a % 2){
    printf("dos es impar\n");
  }else{
    printf("dos es par\n");
  }
}
```
#### Sentencia condicional

o Las construcciones del siguiente tipo se pueden **abreviar** convenientemente con expresiones **condicionales**:

```
if (condicion) {
  res = exp-1;
} else {
  res = exp-2;
}
```
res = condicion ? exp-1 : exp-2;

#### Sentencias de repetición

o La **sentencia de repetición desde** tiene la siguiente sintaxis:

for (cont =  $0$ ; cont < tope; cont++) {

// sentencias a ejecutar en cada iteración

}

#### Sentencias de repetición

o La **sentencia de repetición mientras** tiene la siguiente sintaxis:

while(condicion) {

// sentencias a ejecutar en cada iteración

}

#### Sentencias de repetición

o La **sentencia de repetición repetir** tiene la siguiente sintaxis:

do{

// sentencias a ejecutar en cada iteración

while(condicion);

#### Sentencias de control

- o Al estar **dentro** del ámbito de una **sentencia** de **repetición**, se puede hacer uso de dos sentencias de **control** especiales:
	- **break**: esta sentencia permite **romper** una **repetición**, retomando la ejecución en la instrucción inmediata siguiente.
	- **continue**: esta sentencia permite indicar que la iteración actual **ya fue completada** y que se desea considerar la siguiente iteración.
- o Independientemente de que el lenguaje ofrece este tipo de sentencias, desde la cátedra **desaconsejamos** su uso ya que modifican el comportamiento esperado de otras sentencias, **complejizando** la **lectura** y **mantenimiento** del código fuente.

#### Alternativas múltiples

#### o La **sentencia switch** tiene la siguiente sintaxis:

```
switch (alternativa) {
  case caso-1: { // bloque-1 }
  case caso-2: { // bloque-2 }
  ...
  case caso-n: { // bloque-n }
  default: { // bloque por defecto }
}
```
*El tipo de dato evaluado como alternativa, debe ser un tipo de dato simple. Por ejemplo, no se puede utilizar como alternativa un dato del tipo cadena de caracteres.*

# E/S Estándar

Organización de Computadoras – 2º cuatrimestre 2022 jueves, 18 de agosto de 2022 40

#### Entrada y salida estándar

- o Las funciones de **entrada/salida estándar** en C **no pertenecen** al lenguaje en sí, sino que son provistas por diversas **funciones** de **librería**.
	- Recordemos que uno de los **objetivos** de diseño es lograr una **alta portabilidad**, por lo que el lenguaje debe ser **absolutamente independiente** del sistema operativo.
- o Funciones de **entrada**:
	- getchar(), scanf(), etc.
- o Funciones de **salida**:
	- putchar(), printf(), etc.

### La función printf()

La invocación a la función **printf()** quarda la siguiente sintaxis:

printf( formato-a-utilizar, exp-1, exp-2, ..., exp-n);

- El **formato** a *utilizar* es una **cadena** que describe **cómo** mostrar la información.
- Las **expresiones** son los **datos** que se desean mostrar siguiendo el formato.

```
int x = 3; float y = 23.0; char z = fA';
printf("Hola mundo!!\n");
print(f(x \text{ value } %d\n), x);printf("y vale %f,\n...y z vale %c.\n", y, z);
```
#### Expresiones de formatos

- o En la **E/S estándar**, se puede hacer uso de las siguientes expresiones de formato:
	- **%c**: carácter.
	- **%i**: entero decimal.
	- **%d**: entero decimal.
	- **%x**: entero hexadecimal.
	- **%f**: real.
	- **%p**: puntero.
	- **%s**: cadena de caracteres.
	- Entre **otras**.

int  $x = 3$ ; float  $y = 23.0$ ; char  $z = 'A'$ ; printf("Hola mundo!!\n"); printf("x vale  $\%d\n\cdot$ ", x); printf("y vale %f,\n...y z vale %c.\n", y, z);

#### Expresiones de formatos

- o Existen **muchas** otras expresiones que controlan otros aspectos del formato:
	- La **precisión** (número de decimales)
	- La **justificación** (a izquierda o a derecha)
	- Poder escribir ciertos caracteres **especiales** (por ejemplo, el carácter %)
- Consultar la referencia de esta función en la bibliografía recomendada:
	- *The C Programming Language*, escrito por B. Kernighan y D. Ritchie.

### La función scanf()

La invocación a la función **scanf()** quarda la siguiente sintaxis:

scanf( formato-a-utilizar, dest-1, dest-2, ..., dest-n);

- o El **formato a utilizar** es una **cadena** que describe **cómo** obtener la información.
- Los **destinos** son las **variables** donde se almacenan los datos obtenidos.

```
int x; float y; 
printf("Ingrese un número entero: ");
scanf("%d", &x); // ¡x se modifica!
printf("\nOtro entero y un real: ");
scanf("%u %f", &x, &y);
```
*En la sección donde se presentan la definición de funciones y el pasaje de parámetros, analizaremos qué es lo que sucede con el operador & que antecede las variables donde se almacenan los datos obtenidos por la función scanf().*

# Funciones

#### DECLARACIÓN VS. DEFINICIÓN. PASAJE DE PARÁMETROS.

#### Definición de una función

La definición de una **función** guarda la siguiente *estructura*:

```
tipo nombre (parametros) {
 // cuerpo de la función
}
```

```
int suma (int op1, int op2) {
  return op1 + op2;
}
void imprimir_error(int err){
  ...
}
```
- **Las funciones** admiten **llamadas recursivas**.
- o Los **procedimientos**, si bien **no contemplados** en el lenguaje, se pueden definir indicando que una cierta función **no retorna resultado.**
	- Para esto se debe hacer uso del tipo especial **void.**

#### Llamada a funciones

- o Una **función** es **llamada** dentro de una expresión, con sus **parámetros** definidos de forma **posicional**, separados por comas (**,**):
	- $c = suma(a, b);$
	- imprimir error(404);
- o Como las sentencias son expresiones **sin limitaciones**, las funciones pueden ser llamadas **descartando** el resultado.
	- suma(a, b);
	- En esencia, esto equivale a contar con un **procedimiento.**

#### Pasaje de parámetros

- Pasaje por **valor** o por **copia**:
	- Al pasar un parámetro **por valor** estamos pasando **una copia** del contenido, por lo que **las modificaciones** que haga la rutina **en esa copia no** se verán reflejadas en el **original.**
- Pasaje por **referencia**:
	- Al pasar un parámetro **por referencia** estamos mostrando **cómo acceder a ese argumento** pues estamos pasando la **dirección en memoria** del mismo. Naturalmente, **las modificaciones** que haga la rutina **se ven** inmediatamente reflejadas en el **original.**
- En C el pasaje de parámetros es **por valor**.

#### Pasaje de parámetros

- o Si bien C **no cuenta** con pasaje de parámetros **por referencia**, cuenta con un **operador** que permite **simular** ese pasaje de parámetros
	- El operador **&** determina la **dirección en memoria** de la expresión a su derecha.

int  $a = 5$ ; printf("a vale %i\n", a); printf("&a vale %p\n", &a); // // ¿por qué %i se cambia por %p?

#### Definición y uso de funciones: **factorial()**

```
int factorial(int n) {
  int res = 1;
 while (n > 1)res * = n -;
 return(res);
}
int main() {
 printf("%d! = %d\n", 5, fact(5));
}
```
#### Definición y uso de funciones: **swap()**

```
void swap(int * a, int * b) {
  int aux = *a;
  *a = *b;*b = aux;}
int main() {
  int x = 5, y = 1;
  printf("(x,y) = (\%d, \%d) \n\| \, x, y);swap(\&x, \&y);
  printf("(x,y) = (\%d, \%d)\n", x,y);
  return 0;
}
```
*¿Qué operación aplica el \* sobre las variables a y b? Esto será discutido con más detalle en las clases de teoría, cuando se aborde el tópico punteros.*

*En esta sentencia, tanto &x como &y son copiados en los parámetros formales a y b de la función swap. Como &x y &y generan las direcciones de memoria de x e y, entonces cuando en swap se modifique a o b, en realidad, se estarán modificando los valores referenciados por x e y en main. De esta forma, se logra simular el pasaje de parámetros por referencia.*

#### Definición vs. declaración

- o C **sólo** permite **invocar** a funciones **previamente** definidas:
	- Por ejemplo, no se puede invocar **suma(a,b)** si esta función no está definida con **anterioridad** a la sentencia de invocación.
	- ¿Cómo hacer para definir programas que hagan uso de una **recursión cruzada**?
- Es posible **separar** espacialmente la **declaración** de una función de su **definición**:
	- La **definición** explicita el código asociado a la función.
	- La **declaración** sólo explicita la **cabecera o prototipo** de la misma.

#### Definición vs. declaración

```
// prototipo de impar()
int impar(int n);
// definición de par()
int par(int n) { 
 return !n ? 1 : impar(--n);
}
// definición de impar()
int impar(int n) { 
  return !n ? 0 : par(--n);
}
```
### Archivos

Organización de Computadoras – 2º cuatrimestre 2022 jueves, 18 de agosto de 2022 55

#### Gestión de archivos

- o **C** comparte la filosofía **UNIX** en el sentido de considerar prácticamente todo como si fuera un **archivo**:
	- La **lectura** de información desde un **archivo convencional no difiere** del ingreso de datos a través del teclado.
	- La **escritura** de información hacia un **archivo convencional no difiere** de la salida de datos por pantalla.

#### Funciones de librería

- C cuenta con diversas **funciones** de librería sobre archivos:
	- **FILE\* fopen(char\*, char\*)**: **apertura** de un archivo para lectura o escritura.
	- **int fclose(FILE\*)**: **cierre** de un archivo.
	- **int fprintf(FILE\*, ...)**: **escritura** con formato.
	- **int fscanf(FILE\*, ...)**: **lectura** con formato.
	- **int feof(FILE\*)**: determina si se ha alcanzado el **final** de un archivo.

#### Archivos especiales

- o Todo programa asocia tres constantes de tipo **FILE\*** por defecto a los siguientes archivos:
	- **stdin**: entrada estándar (descriptor 0)
	- **stdout**: salida estándar (descriptor 1).
	- **stderr**: error estándar (descriptor 2).
- Por caso:
	- fprintf(1, "Usuario: "); // Similar a printf("Usuario")
	- fscanf(0, "%s", user); // Similar a scandf("%s", &user)
	- fprintf(stderr, "Error: No válido");

# Buenas prácticas

Organización de Computadoras – 2º cuatrimestre 2022 jueves, 18 de agosto de 2022 59

#### Prácticas esperadas en la materia

- Definir las **constantes** como macros.
- o **Macros** en **mayúsculas** separados por **guiones**.
	- #define PI 3.1416
- o Identificadores de **variables** y **funciones significativos,** en **minúsculas** separadas por **guiones.**
	- int contador, float promedio, char \* cadena
	- int es valido
	- void funcion de nombre largo()
- o Recordar que **C** es **case sensitive** para sus identificadores. Usar **mayúsculas** es una práctica que **desaconsejamos** ya que presta rápidamente a errores.

#### Prácticas esperadas en la materia

- o Largo de las líneas de código: un máximo de entre **79** y **100** caracteres.
- o El código debe **compilar** sin **warnings**.
	- Habilitar el **flag –wall** en la IDE o en consola al momento de compilar.
- o **No** realizar asignaciones dentro de expresiones:
	- $a = (b = 2) + 2;$
- o **Documentar** internamente el código de forma **simple, clara** y **compacta**
	- Dirigida a **programadores**.
	- El comentario debe **sumar información**, no **generar nueva** que es **redundante** (por ejemplo, el siguiente comentario carece de todo sentido: int  $i = 0$  // Inicializa la variable i en cero)

#### Prácticas esperadas en la materia

- o Elegir una **convención** y **respetarla** a lo largo de todo el código:
	- Uso de **llaves** en los bloques **Ifs**.
	- **Ubicación** de las **llaves** para todo bloque de código (siempre a continuación de una sentencia, o siempre debajo de la misma).
	- Cantidad de **tabuladores** homogéneo para identar el código.

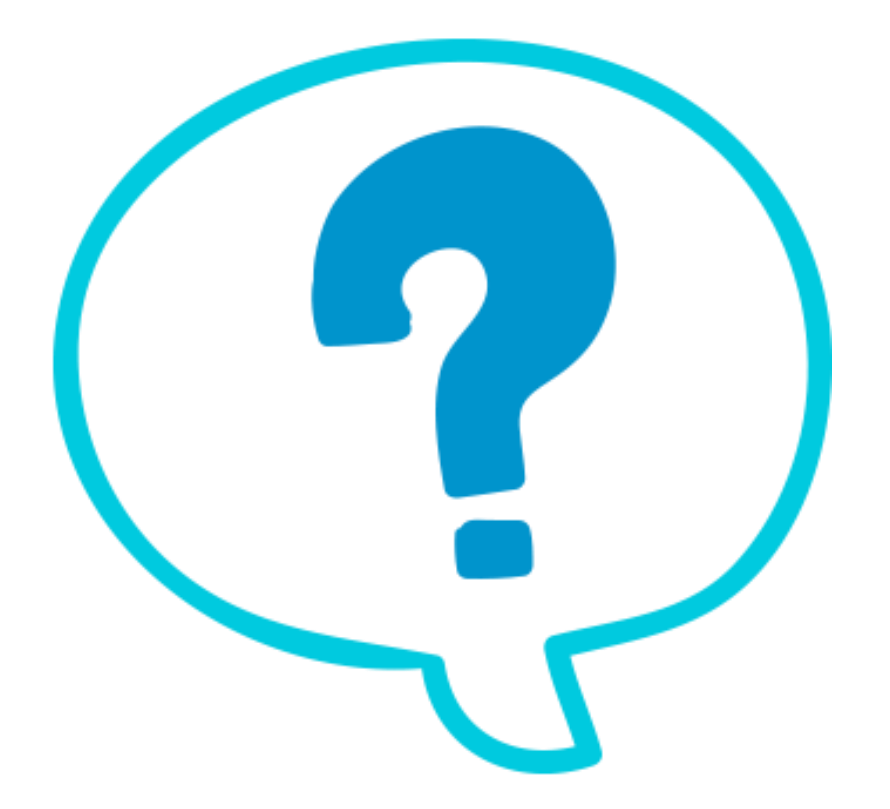

#### Fin de la presentación.

jueves, 18 de agosto de 2022 Organización de Computadoras – 2º cuatrimestre 2022 63